<<Photoshop CS5

, tushu007.com

<<Photoshop CS5 >>

- 13 ISBN 9787030295279
- 10 ISBN 7030295277

出版时间:2011-1

页数:480

PDF

更多资源请访问:http://www.tushu007.com

<<Photoshop CS5 >>

Photoshop CS5

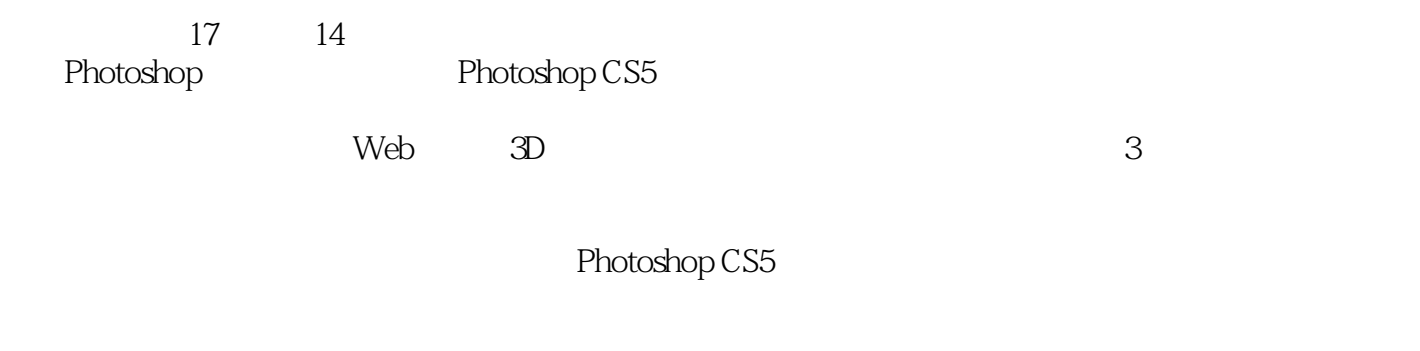

, tushu007.com

ー<br>- Photoshop<br>CIS

计、CIS企业形象策划、产品包装造型设计、印刷制版等工作的人员阅读,还可作为社会培训学校、

, tushu007.com

## <<Photoshop CS5 >>>

Chapter 01 Photoshop CS5 Chapter 02 Chapter 02 Chapter 03 Chapter 04 Chapter 05 Chapter 03 Chapter 07 Chapter 08 Chapter 09 Chapter 12 Web Chapter 13 3D Chapter 14 Chapter 15 Chapter 12 Web<br>Chapter 16

Chapter 05 Chapter 06 Chapter 06 Chapter 06 Chapter 07 Chapter 07 Chapter 09 Chapter 10 Chapter 17

, tushu007.com <<Photoshop CS5

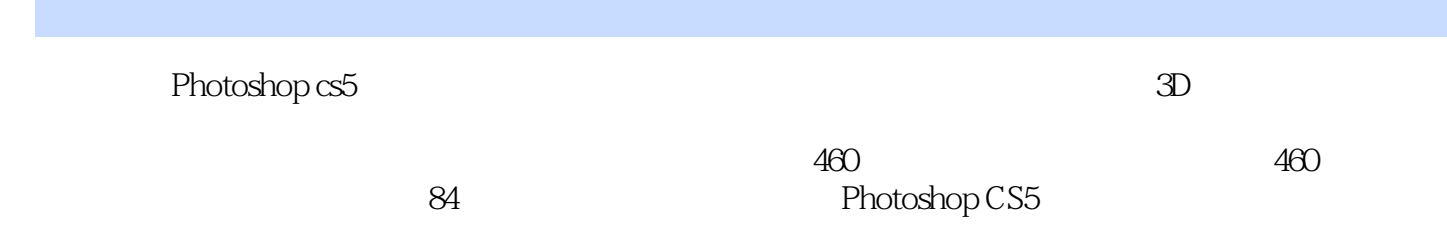

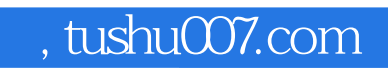

## <<Photoshop CS5

本站所提供下载的PDF图书仅提供预览和简介,请支持正版图书。

更多资源请访问:http://www.tushu007.com